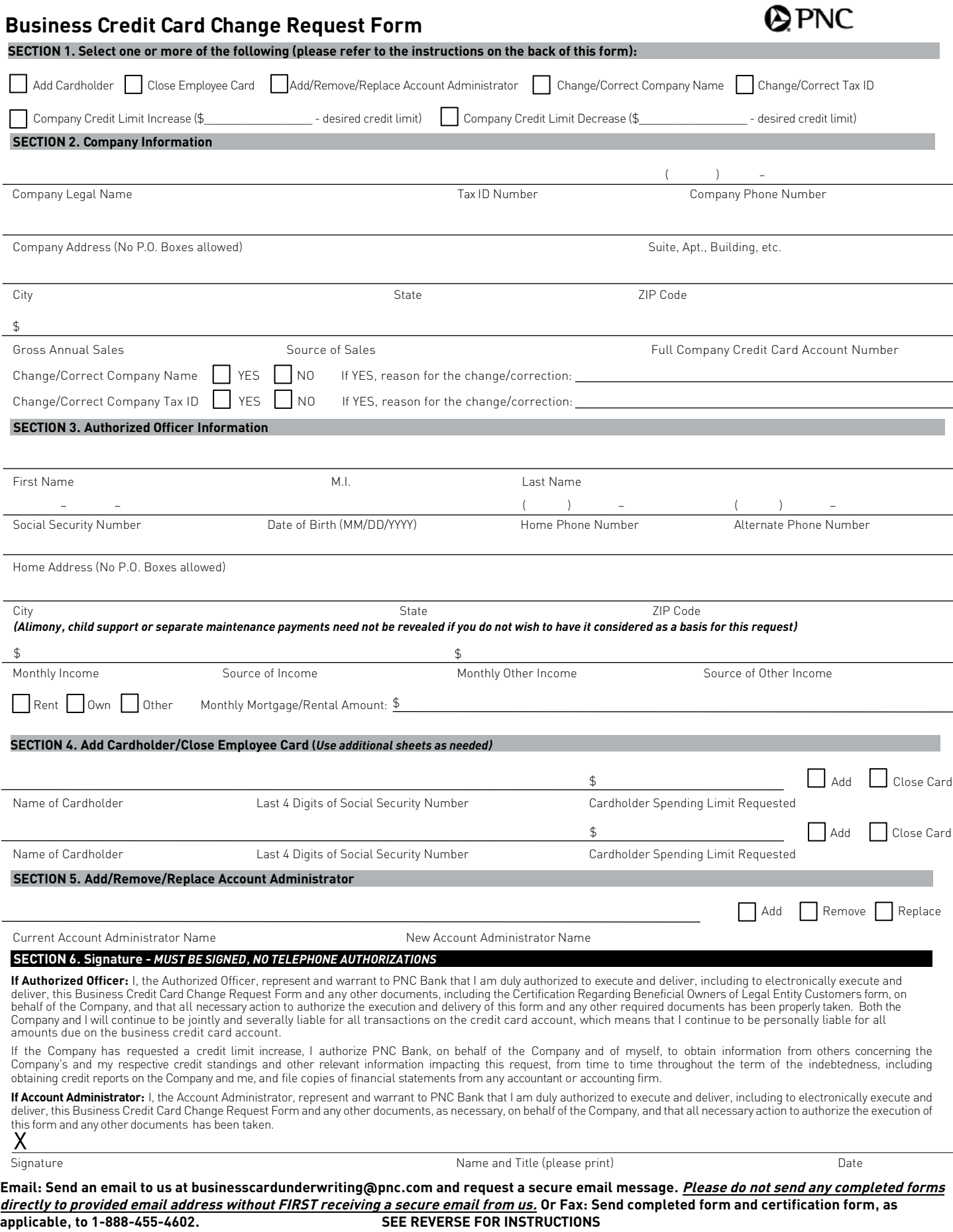

## **Business Credit Card Change Request Form INSTRUCTIONS**

The Business Credit Card Change Request form must be completed as provided below, signed by the Authorized Officer on the business credit card account, and emailed or faxed to PNC Bank using the information at the bottom of the form. If you would prefer to email, please first send an email to us at businesscardunderwriting@pnc.com and request that we send you a secure email message. *Please do not send any complete forms directly to us without FIRST receiving a secure email from us.* Any information that is incomplete or illegible may cause a delay in processing your request. Depending on the request made, you may also be required to complete, sign and submit a Certification Regarding Beneficial Owners of Legal Entity Customers form which is available in Online Banking.

**Add Cardholder** – To have a credit card issued to a Company employee, please complete the following sections:

- Section 1 Check the Add Cardholder box.
- Section 2 Provide the Company's legal name, tax identification number or social security number (for sole proprietors), phone number, address, and the 16 digits for the Company's credit card account.
- Section 3 Provide the name of the Authorized Officer.
- Section 4 Provide the name of the Company employee, last four digits of that employee's social security number, and specify the spending limit, up to the Company's maximum credit limit, for the credit card to be issued to the named employee.
- Section 6 The Authorized Officer listed in Section 3 or the Account Administrator must sign, print name and title, and date the form.

**Close Employee Card** – To have an existing Company employee's credit card closed, please complete the following sections:

- Section 1 Check the Close Employee Card box.
- Section 2 Provide the Company's legal name, tax identification number or social security number (for sole proprietors), phone number, address, and the 16 digits for the Company's credit card account.
- Section 3 Provide the name of the Authorized Officer.
- Section 4 Provide the name of the Company employee to be removed and the last four digits of that employee's social security number.
- Section 6 The Authorized Officer listed in Section 3 or the Account Administrator must sign, print name and title, and date the form.

**Add/Remove/Replace Account Administrator** – To add, remove or replace an Account Administrator (a Company employee who has been granted authority by the Company to manage the credit card account on behalf of the Company), please complete the following sections:

- Section 1 Check the Add/Remove/Replace Account Administrator box.
- Section 2 Provide the Company's legal name, tax identification number or social security number (for sole proprietors), phone number, address, and the 16 digits for the Company's credit card account.
- Section 3 Provide the name of the Authorized Officer.
- Section 5 Select either Add, Remove or Replace. If adding a new Account Administrator, provide the name of the current Account Administrator (if applicable) and the name of the new Account Administrator. If removing a current Account Administrator, provide the name of the current Account Administrator to be removed. If replacing the designated Account Administrator with a new Account Administrator, provide both the name of the current Account Administrator and the name of the new Account Administrator.
- Section 6 The Authorized Officer listed in Section 3 must sign, print name and title, and date the form.

**Change/Correct Company Name** – To change or correct the Company's Legal Name, please complete the following sections:

- Section 1 Check the Change/Correct Company Name box.
- Section 2 Provide the Company's legal name, tax identification number or social security number (for sole proprietors), phone number, address, and the 16 digits for the Company's credit card account. Please also select the YES box for the Change/Request Company Name and provide the reason for the change/ correction.
- Section 3 Provide the name of the Authorized Officer.
- Section 6 The Authorized Officer listed in Section 3 must sign, print name and title, and date the form.
- Certification Regarding Beneficial Owners of Legal Entity Customers form Complete, sign, and return along with the Business Credit Card Change Request form.
- Also provide any supporting documents to reflect why the Company's legal name on the credit card account needs to be changed or corrected.

### **Change/Correct Tax ID** – To change or correct the Company's Tax ID, please complete the following sections:

- Section 1 Check the Change/Correct Company Tax ID box.
- Section 2 Provide the Company's legal name, tax identification number or social security number (for sole proprietors), phone number, address, and the 16 digits for the Company's credit card account. Please also select the YES box for the Change/Request Company Tax ID and provide the reason for the change/correction.
- Section 3 Provide the name of the Authorized Officer.
- Section 6 The Authorized Officer listed in Section 3 must sign, print name and title, and date the form.
- Also provide a copy of the SS-4 which reflects the changed/corrected Company tax identification number.

**Company Credit Limit Increase** – To request an increase to the Company's credit limit for the credit card account, please complete the following sections:

## • Section 1 – Check the Company Credit Limit Increase box and insert the requested limit desired.

- Section 2 Provide the Company's legal name, tax identification number or social security number (for sole proprietors), phone number, address, gross annual sales, source of sales, and the 16 digits for the Company's credit card account.
- Section 3 Complete this section in its entirety.
- Section 6 The Authorized Officer listed in Section 3 must sign, print name and title, and date the form.
- Certification Regarding Beneficial Owners of Legal Entity Customers form Complete, sign, and return along with the Business Credit Card Change Request form.

## *NOTE: To request an increase to the spending limit for an employee's card, do not use this form. Please contact Customer Care at 800-474-2101.*

**Company Credit Limit Decrease** – To request a decrease to the Company's credit limit for the credit card account, please complete the following sections:

## • Section 1 - Check the Company Credit Limit Decrease box and insert the requested limit desired.

- Section 2 Provide the Company's legal name, tax identification number or social security number (for sole proprietors), phone number, address, and the 16 digits for the Company's credit card account.
- Section 3 Provide the name of the Authorized Officer.
- Section 6 The Authorized Officer listed in Section 3 must sign, print name and title, and date the form.

*NOTE: To request a decrease to the spending limit for an employee's card, do not use this form. Please contact Customer Care at 800-474-2101.*

## **PRIVACY NOTICE TO CALIFORNIA RESIDENTS**

# **PNIC**

## **Last Updated Date: December 8, 2019 Effective Date: January 1, 2020**

## **Changes to Our California Privacy Notice**

PNC will update this notice in response to changing legal, technology, or business developments. We will post the most up-to-date notice on https://www.pnc.com/en/privacy-policy.html. You can see when the notice was last updated by checking the "last updated" date displayed at the top. For questions, please contact PNC as noted below.

The California Consumer Privacy Act (CCPA) requires us to notify California residents (unless an exemption applies) of the categories of personal information we collect about them, with reference to the categories set forth under the CCPA, and the purposes for which we will use such categories of personal information.

**Categories of Personal Information Collected:** The relevant categories of personal information PNC may collect about California residents includes:

- **Identifiers:** such as real name, alias, postal address, unique personal identifier, online identifier, Internet Protocol (IP) address, email address, account name, Social Security number, driver's license number, passport number, or other similar identifiers.
- **Customer records:** such as paper and electronic customer records containing personal information, such as name, signature, Social Security number, physical characteristics or description, etc.
- Protected classifications under California or federal law: such as age, race, color, ancestry, national origin, citizenship, religion or creed, marital status, medical condition, physical or mental disability, etc.
- **Commercial information:** such as records of personal property, products or services purchased, obtained, or considered, or other purchasing or consuming histories or tendencies.
- **Biometric information:** such as genetic, biological characteristics, etc. such as, fingerprints.
- **Internet or other electronic network activity information:** such as browsing history, search history, website interaction, etc.
- **Geolocation data:** such as physical location or movements.
- **Sensory data:** such as audio, electronic, visual, thermal, olfactory, or similar information.
- **Employment information:** such as current or past job history or performance evaluations.
- **Profiles or inferences:** such as profiles reflecting a person's preferences, characteristics, psychological trends, predispositions, behavior, attitudes, intelligence, abilities, and aptitudes.

**Purposes of Use:** We may use the above categories of personal information as follows:

- To provide the services for which the information was provided, including to maintain and administer any accounts you open with us and to process transactions and payments.
- For authentication, identity verification, and fraud prevention and detection.
- To respond to or address your questions and investigate and resolve any issues.
- To personalize your experience using our websites and services.
- To improve and develop products and services and for other research and analytics purposes.
- To respond to authorized regulatory, compliance, and legal process.
- To evaluate or conduct a merger or to sell or transfer some or all of PNC's assets.
- To protect and defend our rights and interests and those of third parties, including in defense of litigation and other claims against us.

**Not covered by this Notice:** This Notice does not address or apply to any of the nonpublic information we collect about consumers, pursuant to the Gramm-Leach-Bliley Act (GLBA) or otherwise subject to an exemption under CCPA Section 1798.145. For information, please review our Privacy Notice.

For more details and information about the personal information we collect and how we collect, use and disclose such personal information (as defined by the CCPA) and your rights regarding such personal information, please call 1-888-PNC-BANK (1-888-762-2265) or visit us at pnc.com/en/privacy-policy.html.